# Einführung in die Programmiertechnik

Darstellung von Zahlen

Freitag, 22. Oktober 2010

# Natürliche Zahlen: Darstellungsvarianten

#### • Darstellung als Text

- Üblich, wenn keine Berechnung stattfinden soll
- z.B. "Die Regionalbahn 28063 fährt um 15:32 in Golm ab."
	- Die Zahlen 28063, 15 und 32 werden als Textzeichen repräsentiert
- Speicheraufwand: 1B pro Dezimalziffer
- Variante: BCD (binary coded decimal)
	- Kodierung von 10 Ziffern: 4 Bit pro Ziffer
	- 2 Ziffern pro Byte
		- Beispiel: 28053 kodiert als 0010 1000 0000 0101 0011 (Hex: 02 80 53)
	- effizienter als Textdarstellung (0,5B pro Ziffer)
	- leicht in Dezimaldarstellung umrechenbar
	- arithmetische Operationen schwierig in Hardware realisierbar

#### Ganze Zahlen: Binärdarstellung

- Ziel: Ausschöpfung aller Bitkombinationen
	- $-$  Mit N Bits sollen  $2<sup>N</sup>$  Zahlen repräsentiert werden
	- üblich: Zahlen von 0 .. 2N-1 (nichtnegative Zahlen, *unsigned*)
	- Zahlen von -2N-1 .. 2N-1-1 (ganze Zahlen, *signed*)
	- Darstellung reeller Zahlen wird später diskutiert
- Binärdarstellung: Bitfolgen werden im Binärsystem interpretiert
	- Bitfolge aus Null-Bits stellt die kleinste Zahl dar (0)
	- Bitfolge aus Eins-Bits stellt die größte Zahl dar (2N-1)
- Bitpositionen innerhalb eines Bytes fest in Hardware verdrahtet (etwa: Bits 0 .. 7)
- Bitpositionen in Mehrbytezahlen abhängig von Prozessorarchitektur
	- little-endian: geringstwertiges Byte "zuerst" im Speicher (auf kleinster Adresse)
		- Beispiel: Intel x86
	- big-endian: geringstwertiges Byte "zuletzt im Speicher
		- Beispiel: Motorola/IBM PowerPC

#### Arithmetische Operationen

- Addition analog dem Dezimalsystem
	- 1 0 0 1 0
	- + 1 0 0 1 1 1
		- 1 1 1 0 0 1
- Allgemeiner: Rechenoperationen auf Basis von Assoziativund Distributivgesetzen
	- Beispiel: Multiplikation  $a_2a_1a_0 * b_2b_1b_0$
	- $-(4a_2+2a_1+a_0)*(4b_2+2b_1+b_0) =$  $16a_2b_2+8(a_2b_1+a_1b_2)+4(a_2b_0+a_1b_1+a_0b_2)+2(a_1b_0+a_0b_1)+a_0b_0$

# Überlauf

- Darstellbar sind Zahlen von 0.. 2<sup>N</sup>-1
- Überlauf: Ergebnis ist größer als 2N
- Beispiel: 11+8, 4-Bit-Zahlen
	- 1 0 1 1
	- + 1 0 0 0
		- 1 0 0 1 1
	- Ergebnis wieder in 4 Bit: 11+8 => 3
- Prozessor erkennt den Überlauf, zeigt ihn in "carry"-Bit an
	- äbhängig von Programmiersprache wird carry-Bit verworfen oder führt zu einer Programmausnahme (exception)
- Verwerfen des Carry-Bits: Alle Operationen werden modulo 2N ausgeführt

# Ganze Zahlen

- Erweiterung der natürlichen Zahlen unter Hinzunahme *negativer* Zahlen
- Variante 1: Repräsentation der Zahl durch zusätzliches Vorzeichenbit (0: Zahl ist nichtnegativ, 1: Zahl ist negativ)
	- bei N Bits stehen N-1 Bits für die Zahl zur Verfügung
	- Beispiel (4 Bit)
		- $\cdot$  **0**000 = +0, **0**100 = +4, **1**000 = -0, **1**100 = -4
	- Darstellbare Zahlen: (2N-1-1)... 2N-1-1 (insgesamt 2N-1 Zahlen)
	- negative Zahlen erkennt man am vordersten Bit
	- Problem: Rechenoperationen sind kompliziert durchzuführen (Addition, Subtraktion: 4 verschiedene Fälle)
	- Problem: zwei verschiedene Darstellungen der Zahl 0

# Ganze Zahlen (2)

- Variante 2: Einerkomplement
	- negative Zahlen entstehen durch bitweise Negation aus den positiven Zahlen  $(-x = \overline{x})$
	- $-$  Beispiel (5 Bit) 01001 = 9, 10110 = -9
	- Darstellbare Zahlen:  $2^{N-1}-1... 2^{N-1}-1$  (insgesamt  $2^{N}-1$  Zahlen)
	- negative Zahlen erkennt man am vordersten Bit
	- gleiche Probleme wie bei Vorzeichendarstellung: arithmethische Operationen sind schwierig, zwei Darstellungen der 0 (000000 =  $+0$ ,  $111111 = -0$

# Ganze Zahlen (3)

- Variante 3: Zweierkomplementdarstellung:
	- Negative Zahl durch Subtraktion von  $2^N$  (-x =  $2^N$ -x)
		- 2<sup>N</sup> ist außerhalb des darstellbaren Bereichs;  $2^N \equiv 0 \pmod{2^N}$
	- Alternative Bildungsregel:  $-x = \overline{x} + 1$
	- $-$  Beispiel (4 Bit): 0011 = 3, -3 = 0011+1 = 1100+1 = 1101
	- negative Zahlen erkennt man am vordersten Bit
	- Darstellbare Zahlen:  $2^{N-1}$ ...  $2^{N-1}$ -1 (insgesamt  $2^N$  Zahlen)
		- Beispiel: 8 Bit: darstellbar sind die Zahlen von -128...127
	- Addition negativer Zahlen: entsprechend der Addition vorzeichenloser Zahlen
		- sowohl Überlauf als auch Unterlauf möglich
	- Subtraktion: Addition des negierten Werts (a-b = a+(-b))
	- Problem: kleinste negative Zahl lässt sich nicht negieren

# Ganze Zahlen (4)

- Variante 4: Darstellung negativer Zahlen durch Versatz (bias)
	- Bits werden zunächst als nichtnegative Zahl interpretiert
	- danach wird ein Versatz V subtrahiert
	- darstellbarer Bereich: -V ...  $2^N$ -V-1 (insgesamt  $2^N$  Zahlen)
	- $-$  Beispiel (4b, Versatz 7): 0000 = -7, 0111 = 0, 1000 = 1, 1111 = 8
	- Problem: Vorzeichen der Zahl u.U. nicht leicht erkennbar
	- Problem: 0 ist nicht durch eine Bitfolge von Nullbits repräsentiert
	- Verwendet u.a. als Teil der Gleitkommadarstellung

#### **Wertebereiche**

- Größe von Datentypen abhängig von Programmiersprache
	- $-C:$  sizeof(short)  $\leq$  sizeof(int)  $\leq$  sizeof(long)  $\leq$  sizeof(long long)
		- Beispiel: gcc, Linux, x86: short=2B, int=4B, long long=8B
	- Java: plattformunabhängig: byte=1B, short=2B, int=4B, long=8B

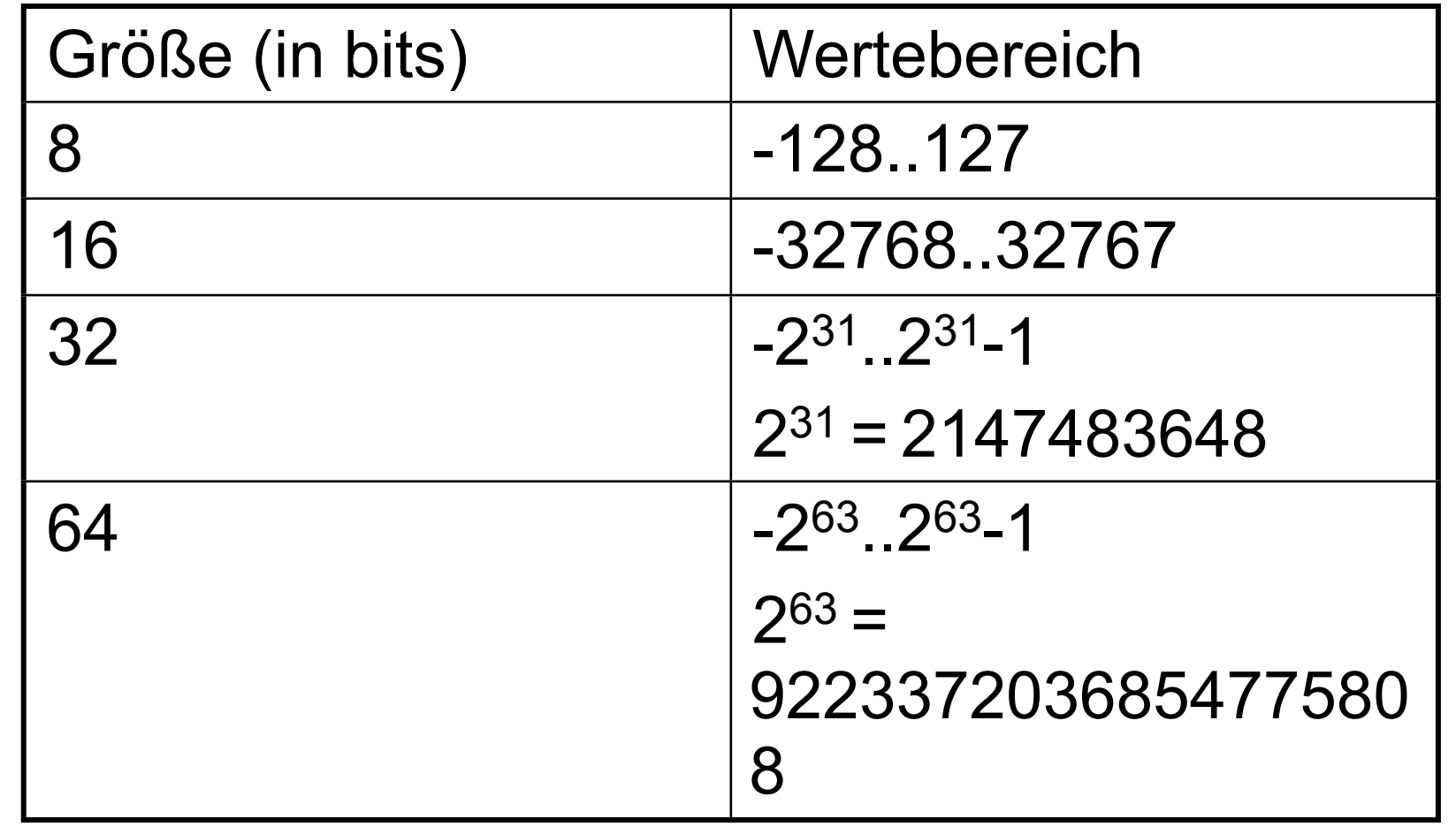

Freitag, 22. Oktober 2010

#### Große ganze Zahlen

- Idee: Aufhebung des Wertebereichs durch Verwendung einer variablen Anzahl Bytes
	- größerer Absolutwert ⇒ mehr Bytes
	- Wertebereich nur durch Hauptspeicher eingeschränkt
- Beispiele: **BigInt** in Java, **long** in Python
- arithmetische Operationen nicht durch Prozessor unterstützt

# Reelle Zahlen

- überabzählbar unendlich viele reelle Zahlen von 0..1 ⇒nur endlich viele Zahlen mit endlichem Speicher unterscheidbar
- Variante 1: Darstellung rationaler Zahlen durch Zähler und Nenner
	- etwa: Zähler ist ganze Zahl, Nenner ist natürliche Zahl
	- Problem: elementare Rechenoperationen führen leicht aus dem Bereich der darstellbaren Nenner heraus
- Variante 2: Darstellung mit festem Nenner (etwa: 100)
	- Festkommazahlen
	- arithmetische Operationen müssen auf nächste darstellbare Zahl runden
	- verbreitet in Finanzmathematik
	- Beispiel: **Decimal** in Java
- Variante 3: Gleitkommazahlen

#### Gleitkommazahlen

- Ziel: möglichst großes Intervall darstellbarer Zahlen, möglichst viele Nachkommastellen
	- aber nicht gleichzeitig: für "große" Zahlen werden meist keine Nachkommastellen benötigt
	- tatsächliche Zahl wird durch Näherungswert ersetzt
- Gleitkommadarstellung heute meist nach IEEE-754 (IEC 60559:1989)
- Idee: feste Zahl signifikanter Stellen, mit Faktor skalierbar
	- negative Zahlen durch Vorzeichenbit repräsentiert

# Gleitkommazahlen (2)

- jede Zahl hat 3 Bestandteile:
	- Vorzeichen V (1 Bit)
	- Mantisse M (signifikante Stellen)
	- Exponent E (für Faktor zur Basis 2), ganze Zahl in Binärdarstellung
- Dargestellte Zahl ist  $(-1)^{V \times} M \times 2^{E}$
- Normalisierung: Durch Wahl von E kann man die Mantisse in die Form 1.a<sub>1</sub>a<sub>2</sub>a<sub>3</sub>a<sub>4</sub>... bringen
	- Zur Speicherung von M genügt es, nur die Nachkommastellen zu speichern (normalisierte Zahlen)
- Exponent: Bias-Darstellung
	- Bias-Darstellung erlaubt einfacheres Vergleichen von zwei Gleitkommazahlen
	- Spezialwerte für den Exponenten: minimaler Wert (alles 0) und maximaler Wert (alles 1)

# Gleitkommazahlen (3)

- Übliche Formate: 32 Bit, 64 Bit
- 32-Bit-Darstellung (Java float)
	- 1 Vorzeichenbit, 8 Bit Exponent (Bias 127), 23 Bit Mantisse
	- Wertebereich normalisierter Zahlen
		- negativ:  $-(2-2^{-23}) \times 2^{127}$  ...  $-2^{-126}$
		- positiv: 2-126 ... (2-2-23)x2127
- 64-Bit-Darstellung (Java double)
	- 1 Vorzeichenbit, 11 Bit Exponent (Bias 1023), 52 Bit Mantisse

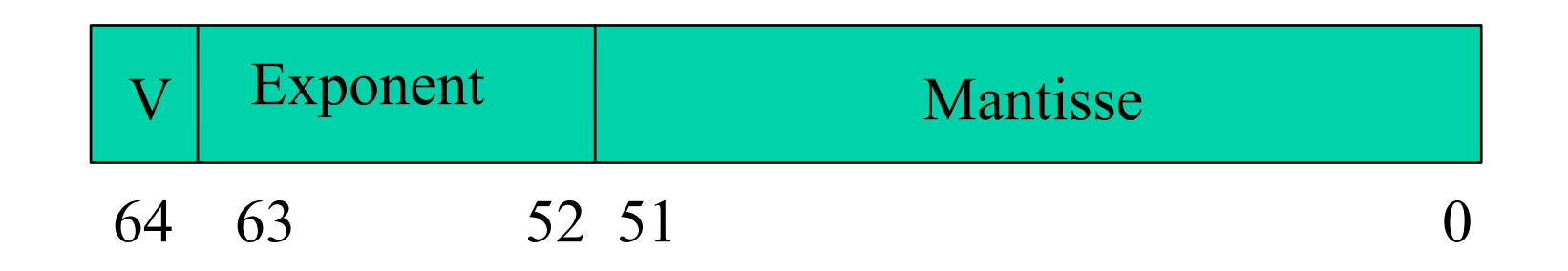

# Gleitkommazahlen (4)

- Spezialfälle: Exponent 0000...000, 1111...111
- Zahl 0.0: Exponent 0, Mantisse 0
	- Vorzeichen 0: +0.0 (also: 0.0 wird 32/64 Nullbits dargestellt)
	- Vorzeichen 1: -0.0
- $+/-$  Infinity: Exponent maximal (32-bit: FF<sub>16</sub>), Mantisse 0
	- "kanonische" Rechenregeln für +/-∞
	- Darstellung in Programmiersprachen uneinheitlich
		- Java: Float.POSITIVE\_INFINITY
- NaN (not-a-number): Exponent maximal, Mantisse ≠0
	- zur Anzeige von Bereichsverletzungen (etwa: Wurzel aus negativen Zahlen)
	- Berechnungen mit NaN als Eingabe liefern meist NaN als Ergebnis
- denormalisierte Zahlen: Exponent 0, Mantisse  $\neq 0$ 
	- füllen Lücke zwischen 0 und kleinster normalisierter Zahl
	- Interpretiert als  $0.a_1a_2a_3a_4...$

**© 2010 Martin v. Löwis**

 $\odot$ 

2010 Martin v. Löwis

# Gleitkommazahlen (5)

- Betriebsmodi von IEEE-754
	- Rundungsmodus: Anpassung des Berechnungsergebnisses an "nächste" darstellbare Zahl
		- towards zero
		- towards negative infinity
		- towards positive infinity
		- unbiased (zur nächstliegenden Zahl, bei Zahl in der Mitte zu der Zahl, deren letztes signifikantes Bit 0 ist)
	- Fehlerbehandlung
		- Generierung von Ausnahmen
		- Generierung von Spezialwerten (infinity, NaN)
- "strikte" Implementierung
	- Prozessorhardware weicht oft in Details von IEEE-754 ab
	- Javas Schlüsselwort **strictfp** erzwingt Konformität

# Gleitkommazahlen (6)

- Rundundseffekte: Zahlen mit endlicher Darstellung im Dezimalsystem haben oft keine exakte Darstellung als Gleitkommazahl
	- Beispiel: 0,1 == 1/10 hat periodische Darstellung im Binärsystem
		- 0.00011001100110011...
	- Ausnahmen: Brüche, deren Nenner eine Zweierpotenz ist
		- 0,25 ==  $\frac{1}{4}$  == 0.01<sub>2</sub>
- Gleitkommadarstellung sucht nächstliegende darstellbare Zahl
	- Beispiel: 0.1, float

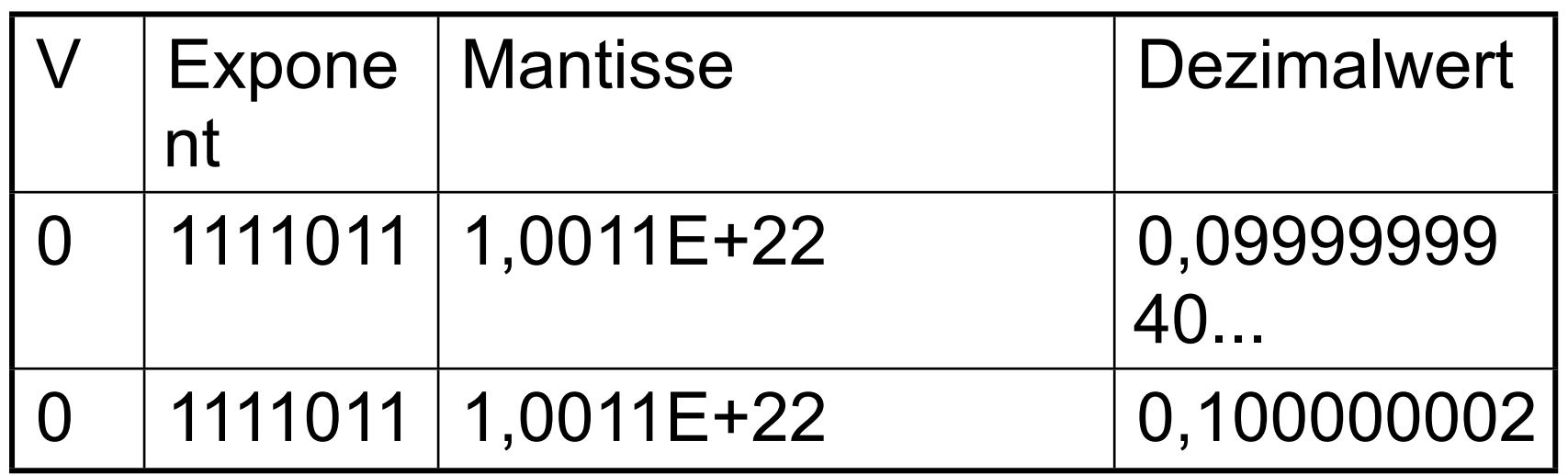

#### Andere Zahlen

- komplexe Zahlen: Darstellung als Paar (Realteil, Imaginärteil)
- Intervallarithmethik: Darstellung einer Zahl als Intervall
	- Berücksichtigung von Rundungen in vorigen Operationen

• ...